## **PageSpeed Insights**

#### **Mobile**

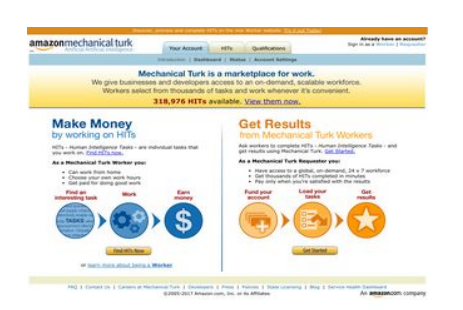

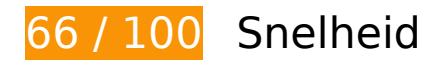

*D* Dit moet worden gecorrigeerd:

### **Omleidingen op bestemmingspagina vermijden**

Uw pagina heeft 3 omleidingen. Omleidingen zorgen voor extra vertraging voordat de pagina kan worden geladen.

[Voorkom omleidingen op de bestemmingspagina](http://sitedesk.net/redirect.php?url=https%3A%2F%2Fdevelopers.google.com%2Fspeed%2Fdocs%2Finsights%2FAvoidRedirects) voor de volgende seriële reeks omgeleide URL's.

- http://mturk.com/
- https://www.mturk.com/
- https://www.mturk.com/mturk/checkrecognition
- https://www.mturk.com/mturk/welcome

# **Mobile**

### **JavaScript en CSS in content boven de vouw die het weergeven blokkeren, verwijderen**

Uw pagina heeft 3 blokkerende scriptbronnen en 1 blokkerende CSS-bronnen. Dit veroorzaakt vertraging bij het weergeven van uw pagina.

Geen van de content boven de vouw op uw pagina kan worden weergegeven zonder te wachten totdat de volgende bronnen zijn geladen. Probeer blokkerende bronnen uit te stellen of asynchroon te laden of parseer de essentiële gedeelten van die bronnen rechtstreeks in de HTML.

[Verwijder JavaScript-code die het laden blokkeert:](http://sitedesk.net/redirect.php?url=https%3A%2F%2Fdevelopers.google.com%2Fspeed%2Fdocs%2Finsights%2FBlockingJS)

- https://www.mturk.com/js/onload.js?v=9bOeSeExkWv1Yo.mgZv7Eg--
- https://www.mturk.com/js/tooltip.js?v=k5\*iAIwjP1i2cy5zkveW9w--
- https://www.mturk.com/js/popUp.js?v=tPmoq4FQVl8fRX97LlJuJw--

[Optimaliseer de CSS-weergave](http://sitedesk.net/redirect.php?url=https%3A%2F%2Fdevelopers.google.com%2Fspeed%2Fdocs%2Finsights%2FOptimizeCSSDelivery) voor de volgende URL's:

https://www.mturk.com/css/mturk.css?v=4.A36WSIJsf1GM89UuLsFw--

# *U* Overweeg dit te corrigeren:

#### **Gebruikmaken van browsercaching**

Wanneer u in HTTP-headers een vervaldatum of maximale leeftijd voor statische bronnen instelt, geeft u de browser opdracht eerder gedownloade bronnen van de lokale schijf te gebruiken in plaats van deze via het netwerk te laden.

[Maak gebruik van browsercaching](http://sitedesk.net/redirect.php?url=https%3A%2F%2Fdevelopers.google.com%2Fspeed%2Fdocs%2Finsights%2FLeverageBrowserCaching) voor de volgende cachebare bronnen:

- https://www.mturk.com/javascripts/s code.js (maximum duur niet gespecificeerd)
- https://www.mturk.com/media/intro/bg\_gradient\_separator.gif (60 minuten)
- https://www.mturk.com/media/intro/bg\_gradient\_yellow.gif (60 minuten)
- https://www.mturk.com/media/intro/btn\_findhitsnow.gif (60 minuten)
- https://www.mturk.com/media/intro/btn\_getstarted.gif (60 minuten)

#### **Mobile**

- https://www.mturk.com/media/intro/flow requester.gif (60 minuten)
- https://www.mturk.com/media/intro/flow\_worker.gif (60 minuten)
- https://www.mturk.com/media/intro/mainbanner.gif (60 minuten)
- https://www.mturk.com/media/intro/title\_requester.gif (60 minuten)
- https://www.mturk.com/media/intro/title\_worker.gif (60 minuten)

## **CSS verkleinen**

Wanneer u CSS-code comprimeert, kunt u vele bytes aan gegevens besparen en het downloaden en parseren versnellen.

[Verklein CSS](http://sitedesk.net/redirect.php?url=https%3A%2F%2Fdevelopers.google.com%2Fspeed%2Fdocs%2Finsights%2FMinifyResources) voor de volgende bronnen om de grootte te reduceren met 892 B (een besparing van 27%).

Het verkleinen van https://www.mturk.com/css/mturk.css?v=4.A36WSIJsf1GM89UuLsFw- kan na comprimeren 892 B besparen (een besparing van 27%).

### **HTML verkleinen**

Wanneer u HTML-code comprimeert, inclusief eventuele inline JavaScript- en CSS-code, kunt u vele bytes aan gegevens besparen en het downloaden en parseren versnellen.

[Verklein HTML](http://sitedesk.net/redirect.php?url=https%3A%2F%2Fdevelopers.google.com%2Fspeed%2Fdocs%2Finsights%2FMinifyResources) voor de volgende bronnen om de grootte te reduceren met 716 B (een besparing van 16%).

• Het verkleinen van https://www.mturk.com/mturk/welcome kan na comprimeren 716 B besparen (een besparing van 16%).

**JavaScript verkleinen**

Wanneer u JavaScript-code comprimeert, kunt u vele bytes aan gegevens besparen en het downloaden, parseren en uitvoeren versnellen.

[Verklein JavaScript](http://sitedesk.net/redirect.php?url=https%3A%2F%2Fdevelopers.google.com%2Fspeed%2Fdocs%2Finsights%2FMinifyResources) voor de volgende bronnen om de grootte te reduceren met 5,4 KB (een besparing van 25%).

- Het verkleinen van https://www.mturk.com/javascripts/s\_code.js kan na comprimeren 4,6 KB besparen (een besparing van 23%).
- Het verkleinen van https://www.mturk.com/js/tooltip.js?v=k5\*iAIwjP1i2cy5zkveW9w-- kan na comprimeren 793 B besparen (een besparing van 40%).

## **Afbeeldingen optimaliseren**

U kunt vele bytes aan gegevens besparen door afbeeldingen correct op te maken en te comprimeren.

[Optimaliseer de volgende afbeeldingen](http://sitedesk.net/redirect.php?url=https%3A%2F%2Fdevelopers.google.com%2Fspeed%2Fdocs%2Finsights%2FOptimizeImages) om de grootte ervan te verkleinen met 1,7 KB (een besparing van 26%).

- Het comprimeren van https://www.mturk.com/media/intro/btn\_findhitsnow.gif kan 590 B besparen (een besparing van 25%).
- Het comprimeren van https://www.mturk.com/media/intro/btn\_getstarted.gif kan 583 B besparen (een besparing van 26%).
- Het comprimeren van https://images-na.ssl-imagesamazon.com/images/G/01/webservices/mechanical-turk/nav\_youraccount\_active.gif kan 574 B besparen (een besparing van 27%).

# **3 uitgevoerde regels**

#### **Comprimeren inschakelen**

U heeft compressie ingeschakeld. Meer informatie over [het inschakelen van compressie.](http://sitedesk.net/redirect.php?url=https%3A%2F%2Fdevelopers.google.com%2Fspeed%2Fdocs%2Finsights%2FEnableCompression)

# **Mobile**

### **Reactietijd van server beperken**

Uw server heeft snel gereageerd. Meer informatie over [optimalisatie van de reactietijd van de](http://sitedesk.net/redirect.php?url=https%3A%2F%2Fdevelopers.google.com%2Fspeed%2Fdocs%2Finsights%2FServer) [server](http://sitedesk.net/redirect.php?url=https%3A%2F%2Fdevelopers.google.com%2Fspeed%2Fdocs%2Finsights%2FServer).

## **Prioriteit geven aan zichtbare content**

U heeft de prioriteit voor de content boven de vouw correct ingesteld. Meer informatie over [het](http://sitedesk.net/redirect.php?url=https%3A%2F%2Fdevelopers.google.com%2Fspeed%2Fdocs%2Finsights%2FPrioritizeVisibleContent) [instellen van de prioriteit van zichtbare content](http://sitedesk.net/redirect.php?url=https%3A%2F%2Fdevelopers.google.com%2Fspeed%2Fdocs%2Finsights%2FPrioritizeVisibleContent).

**64 / 100** Gebruikerservaring

*D* Dit moet worden gecorrigeerd:

**De viewport configureren**

Er is geen viewport opgegeven voor uw pagina. Dit betekent dat mobiele apparaten uw pagina weergeven zoals deze zou worden weergegeven in een desktopbrowser, waarbij de pagina wordt verkleind zodat deze op het scherm van een mobiel apparaat past. Als u een viewport configureert, kan uw pagina correct worden weergegeven op alle apparaten.

[Configureer een viewport](http://sitedesk.net/redirect.php?url=https%3A%2F%2Fdevelopers.google.com%2Fspeed%2Fdocs%2Finsights%2FConfigureViewport) voor deze pagina.

### **Leesbare lettergrootten gebruiken**

De volgende tekst op uw pagina wordt weergegeven op een manier die moeilijk leesbaar is voor sommige van uw bezoekers. [Gebruik leesbare lettergrootten](http://sitedesk.net/redirect.php?url=https%3A%2F%2Fdevelopers.google.com%2Fspeed%2Fdocs%2Finsights%2FUseLegibleFontSizes) om een betere gebruikerservaring te leveren.

De volgende tekstfragmenten hebben een kleine lettergrootte. Vergroot de lettergrootte om de fragmenten beter leesbaar te maken.

Discover, prev…orker website. wordt slechts 4 pixels hoog (11 CSS-pixels) weergegeven final.

- Try it out Today! wordt slechts 4 pixels hoog (11 CSS-pixels) weergegeven final.
- Already have an account? wordt slechts 4 pixels hoog (11 CSS-pixels) weergegeven final.
- Sign in as a en 1 andere worden slechts 4 pixels hoog (11 CSS-pixels) weergegeven final.
- Requester en 1 andere worden slechts 4 pixels hoog (11 CSS-pixels) weergegeven final.
- Introduction en 3 andere worden slechts 4 pixels hoog (11 CSS-pixels) weergegeven final.
- Account Settings en 2 andere worden slechts 4 pixels hoog (11 CSS-pixels) weergegeven final.
- 318,976 HITs wordt slechts 7 pixels hoog (17 CSS-pixels) weergegeven final.
- available. wordt slechts 7 pixels hoog (17 CSS-pixels) weergegeven final.
- View them now. wordt slechts 7 pixels hoog (17 CSS-pixels) weergegeven final.
- are individu…t you work on. en 3 andere worden slechts 5 pixels hoog (12 CSS-pixels) weergegeven final.
- Human Intelligence Tasks en 1 andere worden slechts 5 pixels hoog (12 CSS-pixels) weergegeven final.
- Get Started. en 1 andere worden slechts 5 pixels hoog (12 CSS-pixels) weergegeven final.
- As a Mechanica…Requester you: en 1 andere worden slechts 5 pixels hoog (12 CSS-pixels) weergegeven final.
- Have access to...x 7 workforce en 5 andere worden slechts 5 pixels hoog (12 CSS-pixels) weergegeven final.
- or wordt slechts 5 pixels hoog (12 CSS-pixels) weergegeven final.
- learn more about being a wordt slechts 5 pixels hoog (12 CSS-pixels) weergegeven final.
- Worker wordt slechts 5 pixels hoog (12 CSS-pixels) weergegeven final.
- Careers at Mechanical Turk en 8 andere worden slechts 4 pixels hoog (11 CSS-pixels) weergegeven final.
- ©2005-2017 Ama…its Affiliates en 8 andere worden slechts 4 pixels hoog (11 CSS-pixels) weergegeven final.

*U* Overweeg dit te corrigeren:

**Geschikte formaten voor tikdoelen**

Sommige links/knoppen op uw webpagina zijn te klein zodat een gebruiker er niet gemakkelijk op kan tikken op een touchscreen. Overweeg [deze tikdoelen groter te maken](http://sitedesk.net/redirect.php?url=https%3A%2F%2Fdevelopers.google.com%2Fspeed%2Fdocs%2Finsights%2FSizeTapTargetsAppropriately) om een betere functionaliteit te leveren aan gebruikers.

De volgende tikdoelen bevinden zich te dicht in de buurt van andere tikdoelen. Er is mogelijk aanvullende tussenruimte vereist.

- Het tikdoel <a href="https://worker...om/?ref=l\_strp" class="top-stripe">Discover, prev...it out Today!</a> bevindt zich in de buurt van 1 andere tikdoelen final.
- $\bullet$  Het tikdoel  $\lt$ a href="/mturk/welcome"> $\lt$ /a> bevindt zich in de buurt van 1 andere tikdoelen final.
- Het tikdoel <a href="/mturk/welcome"></a> en 3 andere bevinden zich in de buurt van andere tikdoelen final.
- Het tikdoel <a id="lnkWorkerSignin" href="/mturk/beginsignin" class="header\_links">Worker</a> en 1 andere bevinden zich in de buurt van andere tikdoelen final.
- Het tikdoel <a href="/mturk/dashboard" class="subnavclass">Dashboard</a> en 2 andere bevinden zich in de buurt van andere tikdoelen final.
- Het tikdoel <a id="lnkIntroWorker" href="/mturk/welcome?variant=worker">learn more abo…eing a Worker</a> bevindt zich in de buurt van 1 andere tikdoelen final.
- Het tikdoel <a href="/mturk/help?helpPage=main">FAQ</a> en 2 andere bevinden zich in de buurt van andere tikdoelen final.

# **2 uitgevoerde regels**

### **Plug-ins vermijden**

Het lijkt erop dat uw pagina geen plug-ins gebruikt, waardoor content op veel platforms mogelijk niet bruikbaar is. Meer informatie over het belang van [het vermijden van plug-ins](http://sitedesk.net/redirect.php?url=https%3A%2F%2Fdevelopers.google.com%2Fspeed%2Fdocs%2Finsights%2FAvoidPlugins).

#### **Formaat van content aanpassen aan viewport**

De content van uw pagina past binnen de viewport. Meer informatie over [het formaat van content](http://sitedesk.net/redirect.php?url=https%3A%2F%2Fdevelopers.google.com%2Fspeed%2Fdocs%2Finsights%2FSizeContentToViewport) [aanpassen aan de viewport.](http://sitedesk.net/redirect.php?url=https%3A%2F%2Fdevelopers.google.com%2Fspeed%2Fdocs%2Finsights%2FSizeContentToViewport)

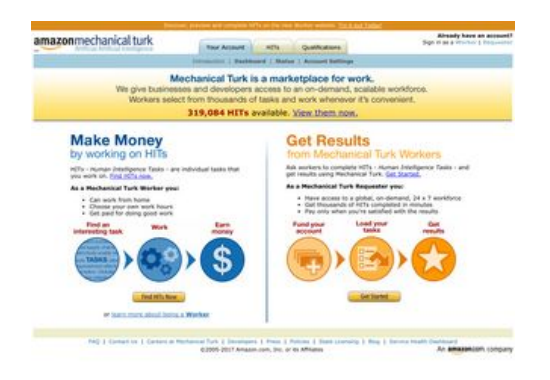

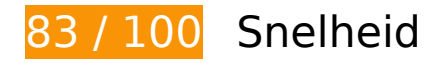

*D* Overweeg dit te corrigeren:

### **Omleidingen op bestemmingspagina vermijden**

Uw pagina heeft 3 omleidingen. Omleidingen zorgen voor extra vertraging voordat de pagina kan worden geladen.

[Voorkom omleidingen op de bestemmingspagina](http://sitedesk.net/redirect.php?url=https%3A%2F%2Fdevelopers.google.com%2Fspeed%2Fdocs%2Finsights%2FAvoidRedirects) voor de volgende seriële reeks omgeleide URL's.

- http://mturk.com/
- https://www.mturk.com/
- https://www.mturk.com/mturk/checkrecognition
- https://www.mturk.com/mturk/welcome

## **Gebruikmaken van browsercaching**

Wanneer u in HTTP-headers een vervaldatum of maximale leeftijd voor statische bronnen instelt, geeft u de browser opdracht eerder gedownloade bronnen van de lokale schijf te gebruiken in plaats van deze via het netwerk te laden.

[Maak gebruik van browsercaching](http://sitedesk.net/redirect.php?url=https%3A%2F%2Fdevelopers.google.com%2Fspeed%2Fdocs%2Finsights%2FLeverageBrowserCaching) voor de volgende cachebare bronnen:

• https://www.mturk.com/javascripts/s\_code.js (maximum duur niet gespecificeerd)

- https://www.mturk.com/media/intro/bg\_gradient\_separator.gif (60 minuten)
- https://www.mturk.com/media/intro/bg\_gradient\_yellow.gif (60 minuten)
- https://www.mturk.com/media/intro/btn\_findhitsnow.gif (60 minuten)
- https://www.mturk.com/media/intro/btn\_getstarted.gif (60 minuten)
- https://www.mturk.com/media/intro/flow requester.gif (60 minuten)
- https://www.mturk.com/media/intro/flow\_worker.gif (60 minuten)
- https://www.mturk.com/media/intro/mainbanner.gif (60 minuten)
- https://www.mturk.com/media/intro/title\_requester.gif (60 minuten)
- https://www.mturk.com/media/intro/title\_worker.gif (60 minuten)

## **CSS verkleinen**

Wanneer u CSS-code comprimeert, kunt u vele bytes aan gegevens besparen en het downloaden en parseren versnellen.

[Verklein CSS](http://sitedesk.net/redirect.php?url=https%3A%2F%2Fdevelopers.google.com%2Fspeed%2Fdocs%2Finsights%2FMinifyResources) voor de volgende bronnen om de grootte te reduceren met 892 B (een besparing van 27%).

• Het verkleinen van https://www.mturk.com/css/mturk.css?v=4.A36WSIJsf1GM89UuLsFw-kan na comprimeren 892 B besparen (een besparing van 27%).

## **HTML verkleinen**

Wanneer u HTML-code comprimeert, inclusief eventuele inline JavaScript- en CSS-code, kunt u vele bytes aan gegevens besparen en het downloaden en parseren versnellen.

[Verklein HTML](http://sitedesk.net/redirect.php?url=https%3A%2F%2Fdevelopers.google.com%2Fspeed%2Fdocs%2Finsights%2FMinifyResources) voor de volgende bronnen om de grootte te reduceren met 716 B (een besparing van 16%).

Het verkleinen van https://www.mturk.com/mturk/welcome kan na comprimeren 716 B besparen (een besparing van 16%).

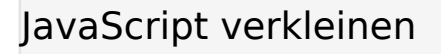

Wanneer u JavaScript-code comprimeert, kunt u vele bytes aan gegevens besparen en het downloaden, parseren en uitvoeren versnellen.

[Verklein JavaScript](http://sitedesk.net/redirect.php?url=https%3A%2F%2Fdevelopers.google.com%2Fspeed%2Fdocs%2Finsights%2FMinifyResources) voor de volgende bronnen om de grootte te reduceren met 5,4 KB (een besparing van 25%).

- Het verkleinen van https://www.mturk.com/javascripts/s\_code.js kan na comprimeren 4,6 KB besparen (een besparing van 23%).
- Het verkleinen van https://www.mturk.com/js/tooltip.js?v=k5\*iAIwjP1i2cy5zkveW9w-- kan na comprimeren 793 B besparen (een besparing van 40%).

#### **JavaScript en CSS in content boven de vouw die het weergeven blokkeren, verwijderen**

Uw pagina heeft 3 blokkerende scriptbronnen en 1 blokkerende CSS-bronnen. Dit veroorzaakt vertraging bij het weergeven van uw pagina.

Geen van de content boven de vouw op uw pagina kan worden weergegeven zonder te wachten totdat de volgende bronnen zijn geladen. Probeer blokkerende bronnen uit te stellen of asynchroon te laden of parseer de essentiële gedeelten van die bronnen rechtstreeks in de HTML.

[Verwijder JavaScript-code die het laden blokkeert:](http://sitedesk.net/redirect.php?url=https%3A%2F%2Fdevelopers.google.com%2Fspeed%2Fdocs%2Finsights%2FBlockingJS)

- https://www.mturk.com/js/onload.js?v=9bOeSeExkWv1Yo.mgZv7Eg--
- https://www.mturk.com/js/tooltip.js?v=k5\*iAIwjP1i2cy5zkveW9w--
- https://www.mturk.com/js/popUp.js?v=tPmoq4FQVl8fRX97LlJuJw--

[Optimaliseer de CSS-weergave](http://sitedesk.net/redirect.php?url=https%3A%2F%2Fdevelopers.google.com%2Fspeed%2Fdocs%2Finsights%2FOptimizeCSSDelivery) voor de volgende URL's:

https://www.mturk.com/css/mturk.css?v=4.A36WSIJsf1GM89UuLsFw--

## **Afbeeldingen optimaliseren**

U kunt vele bytes aan gegevens besparen door afbeeldingen correct op te maken en te comprimeren.

[Optimaliseer de volgende afbeeldingen](http://sitedesk.net/redirect.php?url=https%3A%2F%2Fdevelopers.google.com%2Fspeed%2Fdocs%2Finsights%2FOptimizeImages) om de grootte ervan te verkleinen met 1,7 KB (een besparing van 26%).

- Het comprimeren van https://www.mturk.com/media/intro/btn\_findhitsnow.gif kan 590 B besparen (een besparing van 25%).
- Het comprimeren van https://www.mturk.com/media/intro/btn\_getstarted.gif kan 583 B besparen (een besparing van 26%).
- Het comprimeren van https://images-na.ssl-imagesamazon.com/images/G/01/webservices/mechanical-turk/nav\_youraccount\_active.gif kan 574 B besparen (een besparing van 27%).

# **3 uitgevoerde regels**

#### **Comprimeren inschakelen**

U heeft compressie ingeschakeld. Meer informatie over [het inschakelen van compressie.](http://sitedesk.net/redirect.php?url=https%3A%2F%2Fdevelopers.google.com%2Fspeed%2Fdocs%2Finsights%2FEnableCompression)

#### **Reactietijd van server beperken**

Uw server heeft snel gereageerd. Meer informatie over [optimalisatie van de reactietijd van de](http://sitedesk.net/redirect.php?url=https%3A%2F%2Fdevelopers.google.com%2Fspeed%2Fdocs%2Finsights%2FServer) [server](http://sitedesk.net/redirect.php?url=https%3A%2F%2Fdevelopers.google.com%2Fspeed%2Fdocs%2Finsights%2FServer).

#### **Prioriteit geven aan zichtbare content**

U heeft de prioriteit voor de content boven de vouw correct ingesteld. Meer informatie over [het](http://sitedesk.net/redirect.php?url=https%3A%2F%2Fdevelopers.google.com%2Fspeed%2Fdocs%2Finsights%2FPrioritizeVisibleContent) [instellen van de prioriteit van zichtbare content](http://sitedesk.net/redirect.php?url=https%3A%2F%2Fdevelopers.google.com%2Fspeed%2Fdocs%2Finsights%2FPrioritizeVisibleContent).